# **AGIRH Infocentre sous Business Objects BI4**

Réf. PRH-AGH00-F017

# **PRÉSENTIEL - CLASSE À DISTANCE**

 **LIEU**

## **PUBLIC**

# **AI**I NIVEAU

#### **PRÉREQUIS RECOMMANDÉS**

**Obligatoire :**

#### **OBJECTIFS DE LA FORMATION**

- Savoir créer et modifier des requêtes à partir de l'univers AGIRH
- Savoir exploiter les requêtes, analyser les résultats
- Savoir mettre en forme et éditer un rapport

#### **PROGRAMME**

Présentation Business Objects BI4 :

- Présentation de l'interface  $\bullet$
- $\bullet$ Gestion des répertoires
- Déplacer/copier une requête
- Lancer une requête en lecture  $\epsilon$

Editeur de requêtes - Interface de création (Webi)

- Créer une requête
- Présentation de l'UNIVERS  $\epsilon$
- Objets Informations Indicateurs Filtres Editeur de requête  $\bullet$

Mise en situation réelle sur l'environnement de

Mise en situation sur l'environnement de formation Travaux pratiques basés sur un Cahier d'exercices

- Objets du résultats Filtres de la requête Aperçu des données
- Exécuter la requête (Résultat)

**MOYENS PÉDAGOGIQUES A la charge du MiPih Support pédagogique** 

production

×

 $\bullet$ 

#### Menu Conception - Résultat de la requête:

- Données : Ajouts/suppression d'éléments dans le
- rapport Menu Latéral :
	- Carte : navigation dans le rapport
	- Propriétés : modification des propriétés du rapport Contrôles d'entrée (filtres)
- Eléments de Rapport : différents tableaux, graphiques, cellules, section
- Format d'enregistrement, impression
- $\bullet$  Mise en forme du rapport:
	- O Segment outil, présentation tableau, Comportements (ruptures)
- Création de variables, formules, regroupements
- Analyse des résultats
- Ajout d'indicateur, filtres, classements, tris, fonction Conditionnelle (alerteurs)
- Mise en page des rapports

Planification et partage des documents

#### **A la charge de l'établissement**

- **1** licence nominative par apprenant
- Accès internet
- Etablissement autonome : Accès à l'environnement de  $\bullet$ formation et/ou production
- 1 PC par participant Vidéoprojecteur
- Paperboard

#### **INTERVENANTS**

Formateur spécialiste de la gestion des ressources

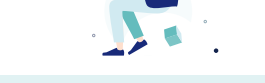

#### **ACCESSIBILITÉ AUX PERSONNES HANDICAPÉES**

Pour toutes personnes en situation de handicap, contactez le service Formation Client, au **05 34 61 50 00**, pour étudier la solution adaptée à votre besoin

#### **EVALUATION DES ACQUIS**

Le formateur observe sur la base des travaux de mise en situation et d'exercices, la progression réalisée par l'apprenant et l'atteinte des objectifs de la formation.

Une attestation de fin de formation sera remise au stagiaire.

# **MÉTHODE PÉDAGOGIQUE**

Formation - Action basée sur une pédagogie de mise en situation et/ou de travaux pratiques

### **MODALITÉS D'INSCRIPTION**

Les formalités sont consultables sur notre site internet https://www.mipih.fr/formations

**Amiens, Reims:** Angélilna CARON *Standard:* 03 22 33 57 00

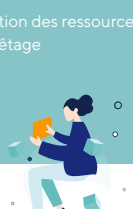

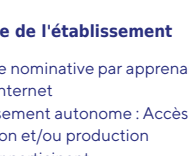